## **109** 年公務人員特種考試身心障礙人員考試 增列需用名額彙總表下載操作說明

一、請登入本總處公務人員人事服務網(eCPA)考試職缺提報及錄

取人員分配系統(https://ecpa.dgpa.gov.tw/應用系統/D0:考試職

缺提報及錄取人員分配系統/職缺填報作業/報表列印作業/任用

計畫彙總表)。

有行政院人事行政總處

## 考試職缺填報及錄取人員分配系統

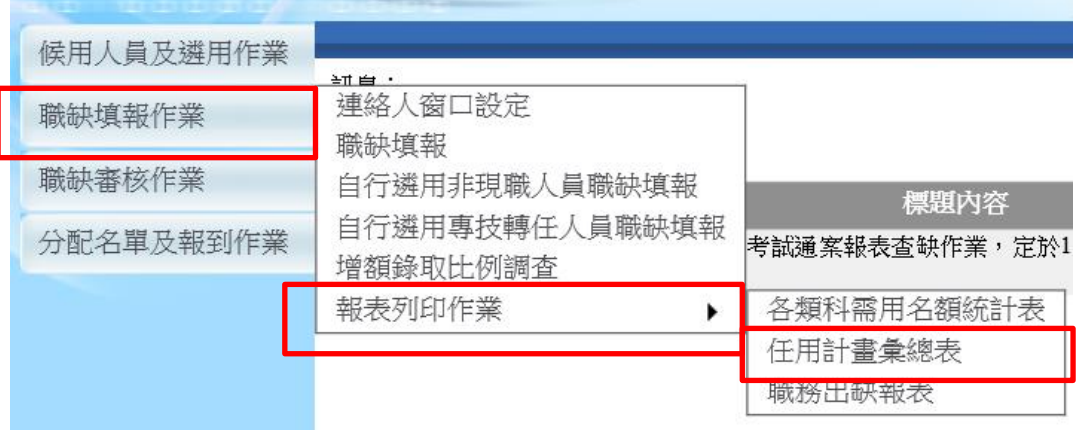

二、請選擇 109 年身障特考「增列職缺」、「增列次數 1」(已核定)

## 列印儲存。

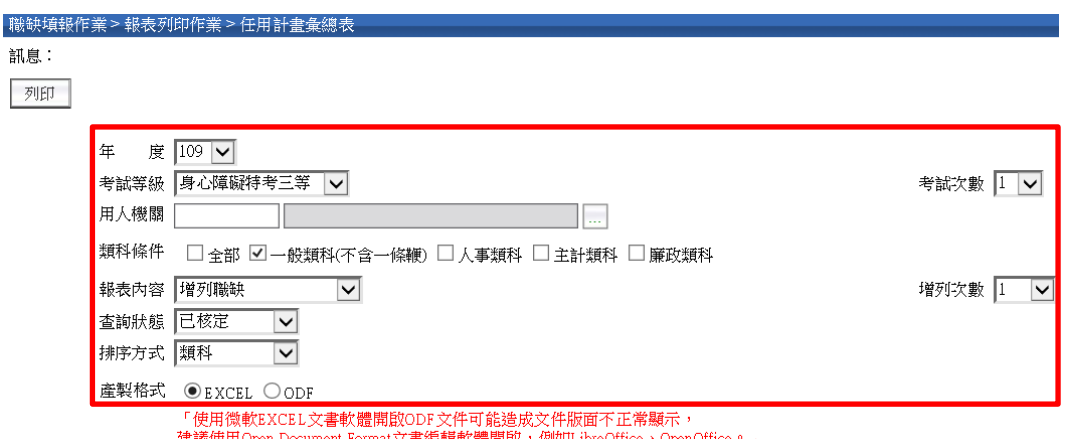